## PASSPORT® POS OPERATIONS **SET REMINDERS**

*Help your employees keep the store clean and sanitized.* HERE'S HOW.

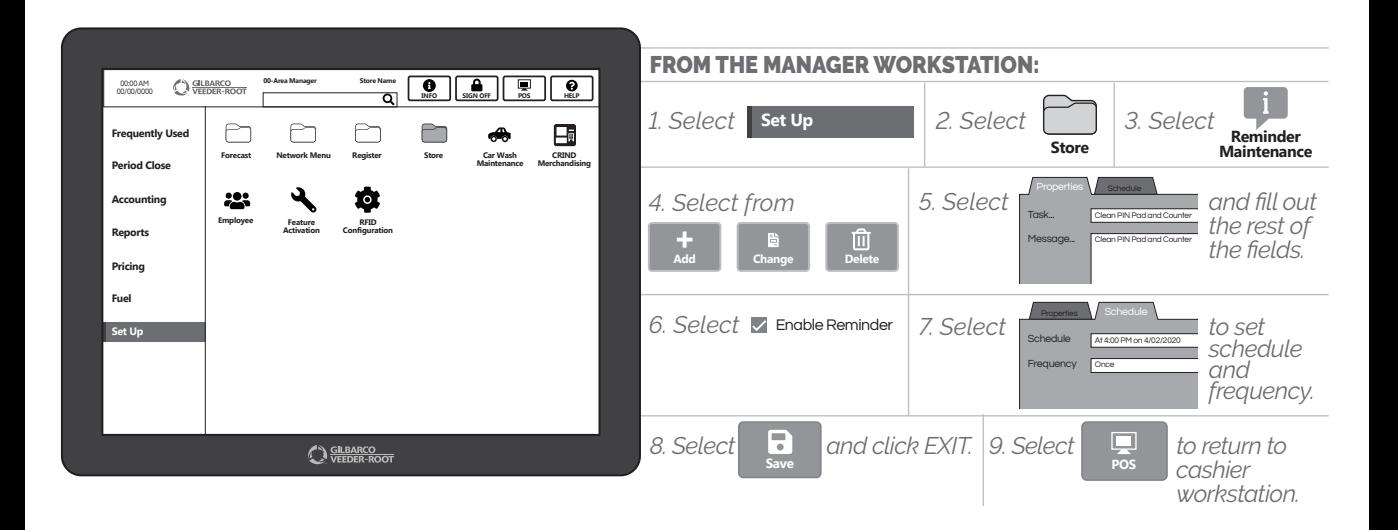

*THIS IS JUST ONE MORE THING YOU CAN DO FOR YOUR EMPLOYEES AND CUSTOMERS. KEEP THEM SAFE & HEALTHY.*

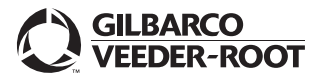

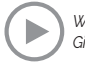